<<Visual FoxPro

 $<<$ Visual FoxPro $>$ 

- 13 ISBN 9787810824750
- 10 ISBN 7810824759

出版时间:2005-2

页数:245

PDF

更多资源请访问:http://www.tushu007.com

, tushu007.com

 $<<$ Visual FoxPro $>$ 

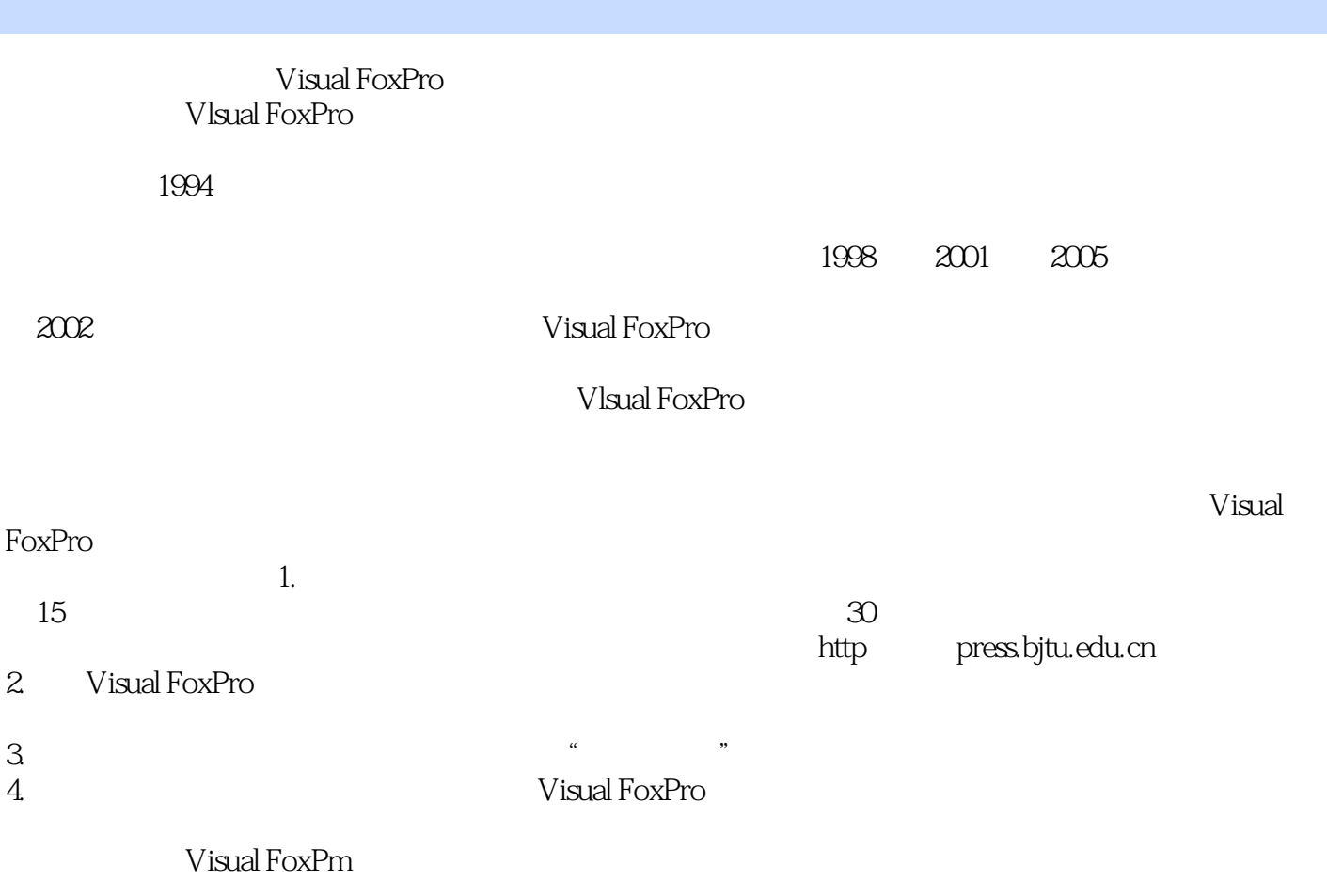

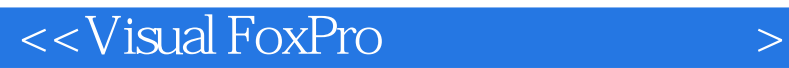

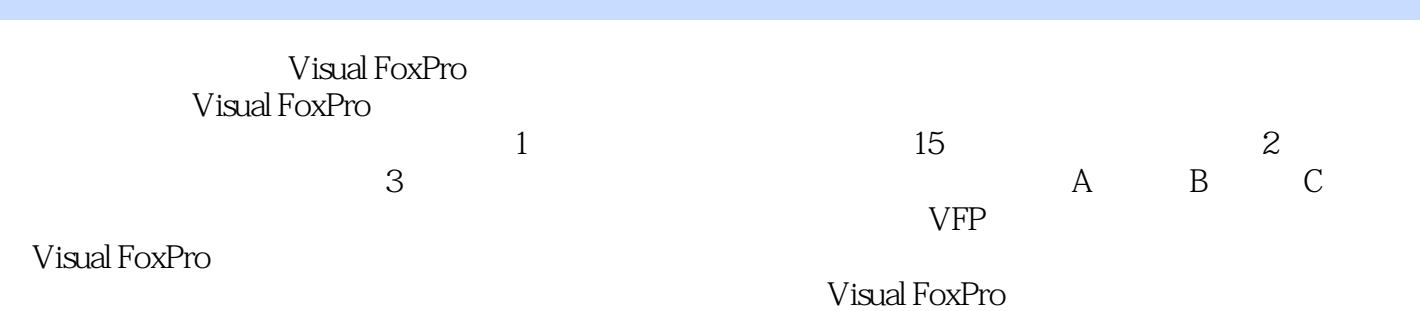

Visual FoxPro

## $<<$ Visual FoxPro $>$

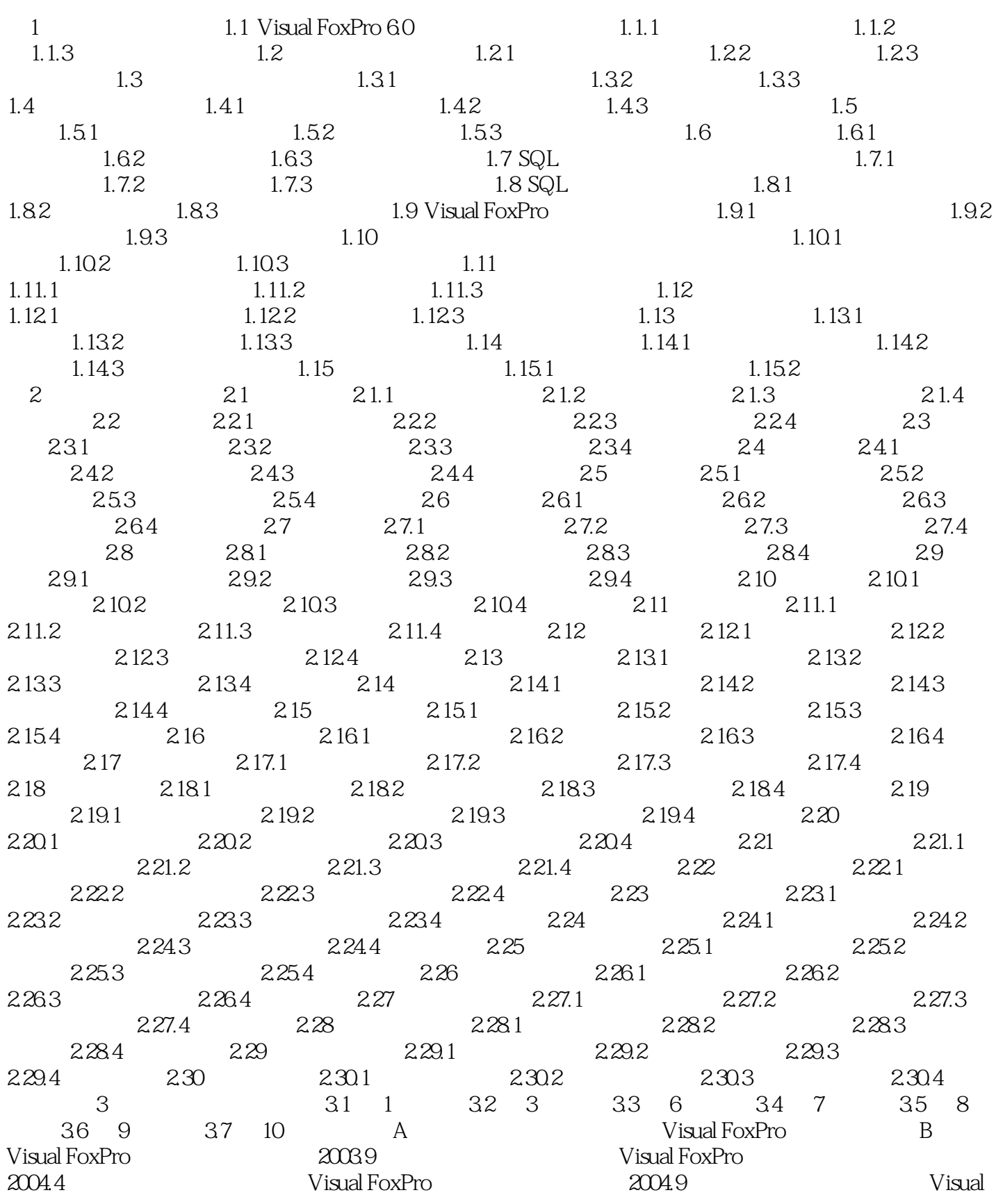

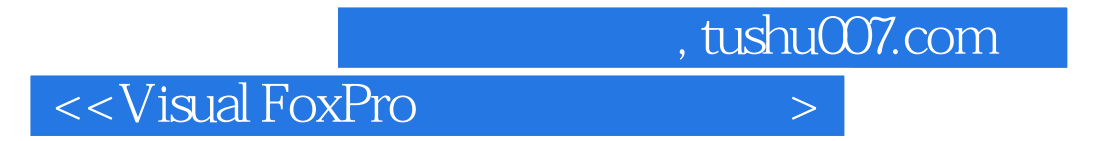

FoxPro $\hbox{C}$  Visual FoxPro

## <<Visual FoxPro

#### $3.$  $\frac{a}{1}$  $\frac{1}{2}$ :  $\frac{1}{2}$  ,  $\frac{1}{2}$  ,  $\frac{1}{$  $\frac{1}{2}$  , and  $\frac{1}{2}$  , and  $\frac{1}{2}$  , and  $\frac{1}{2}$  , and  $\frac{1}{2}$  , and  $\frac{1}{2}$  , and  $\frac{1}{2}$  , and  $\frac{1}{2}$  , and  $\frac{1}{2}$  , and  $\frac{1}{2}$  , and  $\frac{1}{2}$  , and  $\frac{1}{2}$  , and  $\frac{1}{2}$  , and  $\frac{1}{2}$  , a  $\mathcal{D}$ " a  $\mathcal{D}$ "  $\mathcal{D}$ " a  $\mathcal{D}$ "  $\mathcal{D}$ "  $\mathcal{D}$  $\alpha$  and  $\alpha$  and  $\alpha$  and  $\alpha$  $\begin{array}{ccc} \text{EMAIL} & \hspace{1.5cm} \text{``} & \hspace{1.5cm} \text{''} \\ \text{``} & \hspace{1.5cm} \text{''} & \hspace{1.5cm} \text{VIEWl} \end{array}$ 单击工具栏的"保存"按钮,将设计的视图以VIEWl的名称保存在数据库中。 2 wisual FoxPro $\atop{12}$  visual FoxPro $\atop{12}$   $\atop{12}$   $\atop{12}$   $\atop{12}$   $\atop{12}$   $\atop{12}$   $\atop{12}$   $\atop{12}$   $\atop{12}$   $\atop{12}$   $\atop{12}$   $\atop{12}$   $\atop{12}$   $\atop{12}$   $\atop{12}$   $\atop{12}$   $\atop{12}$   $\atop{12}$   $\atop$  $\frac{a}{\sqrt{a}}$  , we can also the set of  $\frac{a}{\sqrt{a}}$

### captlon<sub>,</sub>

 $\frac{1}{2}$ :  $\frac{1}{2}$  ,  $\frac{1}{2}$  ,  $\frac{1}{$  $\begin{array}{ccc} \cdots & \cdots & \cdots & \cdots & \cdots \end{array}$ 关闭"添加表或视图"对话框和"数据环境设计器"。

## <<Visual FoxPro

Wisual FoxPro $\blacksquare$ 

Visual FoxPro

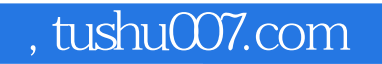

# <<Visual FoxPro

本站所提供下载的PDF图书仅提供预览和简介,请支持正版图书。

更多资源请访问:http://www.tushu007.com